# **Inhaltsverzeichnis**

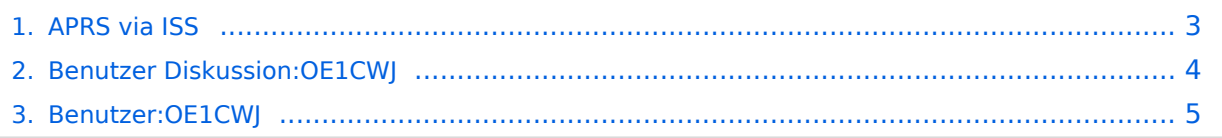

# **APRS via ISS**

[Versionsgeschichte interaktiv durchsuchen](https://wiki.oevsv.at) [VisuellWikitext](https://wiki.oevsv.at)

### **[Version vom 31. Dezember 2013, 10:45](#page-2-0)  [Uhr](#page-2-0) ([Quelltext anzeigen\)](#page-2-0)** [OE1CWJ](#page-4-0) [\(Diskussion](#page-3-0) | [Beiträge](https://wiki.oevsv.at/wiki/Spezial:Beitr%C3%A4ge/OE1CWJ)) (→Erste Versuche) [← Zum vorherigen Versionsunterschied](#page-2-0)

#### **Zeile 1: Zeile 1:**

[[Kategorie:Satellitenfunk]] [[Kategorie:Satellitenfunk]]

**− == Weitere Infos ==**

**−**

**−**

**Hier finden Sie einen interessanten Film auf youtube [http://www.**

**youtube.com/watch?v=d6u0wm9dPes]**

**Bei dem hier gezeigten Kenwood TM-D710A/E lassen sich übrigens fünf Benutzerprofile vorprogramieren,** 

- **− somit kann man vom üblichen APRS ausgehend sämtliche für ISS-Betrieb zu ändernden Parameter ganz einfach in einem Schritt anpassen.**
- **− − − − Christian, OE1CWJ − http://www.oe1cwj.com**

### **[Version vom 31. Dezember 2013, 10:45](#page-2-0)  [Uhr](#page-2-0) [\(Quelltext anzeigen](#page-2-0))** [OE1CWJ](#page-4-0) ([Diskussion](#page-3-0) | [Beiträge\)](https://wiki.oevsv.at/wiki/Spezial:Beitr%C3%A4ge/OE1CWJ) (→Weitere Infos)

[Zum nächsten Versionsunterschied →](#page-2-0)

[[Kategorie:APRS]] [[Kategorie:APRS]]

# <span id="page-2-0"></span>**APRS via ISS: Unterschied zwischen den Versionen**

[Versionsgeschichte interaktiv durchsuchen](https://wiki.oevsv.at) [VisuellWikitext](https://wiki.oevsv.at)

## **[Version vom 31. Dezember 2013, 10:45](#page-2-0)  [Uhr](#page-2-0) ([Quelltext anzeigen\)](#page-2-0)** [OE1CWJ](#page-4-0) [\(Diskussion](#page-3-0) | [Beiträge](https://wiki.oevsv.at/wiki/Spezial:Beitr%C3%A4ge/OE1CWJ)) (→Erste Versuche) [← Zum vorherigen Versionsunterschied](#page-2-0)

#### **Zeile 1: Zeile 1:**

[[Kategorie:Satellitenfunk]] [[Kategorie:Satellitenfunk]]

**− == Weitere Infos ==**

**−**

**−**

**Hier finden Sie einen interessanten Film auf youtube [http://www.**

**youtube.com/watch?v=d6u0wm9dPes]**

**Bei dem hier gezeigten Kenwood TM-D710A/E lassen sich übrigens fünf Benutzerprofile vorprogramieren,** 

- **− somit kann man vom üblichen APRS ausgehend sämtliche für ISS-Betrieb zu ändernden Parameter ganz einfach in einem Schritt anpassen.**
- **− − − − Christian, OE1CWJ − http://www.oe1cwj.com**

### **[Version vom 31. Dezember 2013, 10:45](#page-2-0)  [Uhr](#page-2-0) [\(Quelltext anzeigen](#page-2-0))** [OE1CWJ](#page-4-0) ([Diskussion](#page-3-0) | [Beiträge\)](https://wiki.oevsv.at/wiki/Spezial:Beitr%C3%A4ge/OE1CWJ) (→Weitere Infos)

[Zum nächsten Versionsunterschied →](#page-2-0)

[[Kategorie:APRS]] [[Kategorie:APRS]]

# <span id="page-3-0"></span>**APRS via ISS: Unterschied zwischen den Versionen**

[Versionsgeschichte interaktiv durchsuchen](https://wiki.oevsv.at) [VisuellWikitext](https://wiki.oevsv.at)

## **[Version vom 31. Dezember 2013, 10:45](#page-2-0)  [Uhr](#page-2-0) ([Quelltext anzeigen\)](#page-2-0)** [OE1CWJ](#page-4-0) [\(Diskussion](#page-3-0) | [Beiträge](https://wiki.oevsv.at/wiki/Spezial:Beitr%C3%A4ge/OE1CWJ)) (→Erste Versuche) [← Zum vorherigen Versionsunterschied](#page-2-0)

#### **Zeile 1: Zeile 1:**

[[Kategorie:Satellitenfunk]] [[Kategorie:Satellitenfunk]]

**− == Weitere Infos ==**

**−**

**−**

**Hier finden Sie einen interessanten Film auf youtube [http://www.**

**youtube.com/watch?v=d6u0wm9dPes]**

**Bei dem hier gezeigten Kenwood TM-D710A/E lassen sich übrigens fünf Benutzerprofile vorprogramieren,** 

- **− somit kann man vom üblichen APRS ausgehend sämtliche für ISS-Betrieb zu ändernden Parameter ganz einfach in einem Schritt anpassen.**
- **− − − − Christian, OE1CWJ − http://www.oe1cwj.com**

## **[Version vom 31. Dezember 2013, 10:45](#page-2-0)  [Uhr](#page-2-0) [\(Quelltext anzeigen](#page-2-0))** [OE1CWJ](#page-4-0) ([Diskussion](#page-3-0) | [Beiträge\)](https://wiki.oevsv.at/wiki/Spezial:Beitr%C3%A4ge/OE1CWJ) (→Weitere Infos)

[Zum nächsten Versionsunterschied →](#page-2-0)

[[Kategorie:APRS]] [[Kategorie:APRS]]

# <span id="page-4-0"></span>**APRS via ISS: Unterschied zwischen den Versionen**

[Versionsgeschichte interaktiv durchsuchen](https://wiki.oevsv.at) [VisuellWikitext](https://wiki.oevsv.at)

## **[Version vom 31. Dezember 2013, 10:45](#page-2-0)  [Uhr](#page-2-0) ([Quelltext anzeigen\)](#page-2-0)** [OE1CWJ](#page-4-0) [\(Diskussion](#page-3-0) | [Beiträge](https://wiki.oevsv.at/wiki/Spezial:Beitr%C3%A4ge/OE1CWJ)) (→Erste Versuche) [← Zum vorherigen Versionsunterschied](#page-2-0)

#### **Zeile 1: Zeile 1:**

[[Kategorie:Satellitenfunk]] [[Kategorie:Satellitenfunk]]

**− == Weitere Infos ==**

**−**

**−**

**Hier finden Sie einen interessanten Film auf youtube [http://www.**

**youtube.com/watch?v=d6u0wm9dPes]**

**Bei dem hier gezeigten Kenwood TM-D710A/E lassen sich übrigens fünf Benutzerprofile vorprogramieren,** 

- **− somit kann man vom üblichen APRS ausgehend sämtliche für ISS-Betrieb zu ändernden Parameter ganz einfach in einem Schritt anpassen.**
- **− − − − Christian, OE1CWJ − http://www.oe1cwj.com**

### **[Version vom 31. Dezember 2013, 10:45](#page-2-0)  [Uhr](#page-2-0) [\(Quelltext anzeigen](#page-2-0))** [OE1CWJ](#page-4-0) ([Diskussion](#page-3-0) | [Beiträge\)](https://wiki.oevsv.at/wiki/Spezial:Beitr%C3%A4ge/OE1CWJ) (→Weitere Infos)

[Zum nächsten Versionsunterschied →](#page-2-0)

[[Kategorie:APRS]] [[Kategorie:APRS]]